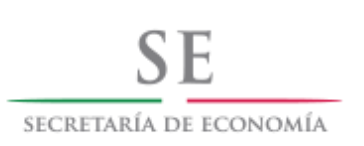

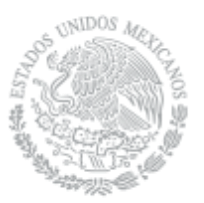

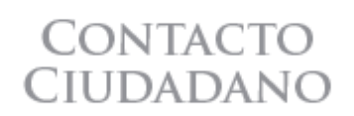

Autorización de la Comisión Nacional de Inversión Extranjera (CNIE)

La autorización de la Comisión Nacional de Inversiones Extranjeras permite que la inversión extranjera (personas físicas o morales de nacionalidad distinta a la mexicana y sociedades mexicanas con más del 49% de capital extranjero) participe en más del 49% en sociedades mexicanas, constituidas o por constituirse y realizar las siguientes actividades:

-Servicios portuarios a las embarcaciones para realizar operaciones de navegación interior, tales como el remolque, amarre de cabos y lanchaje;

-Sociedades navieras dedicadas a la explotación de embarcaciones exclusivamente en tráfico de altura;

-Sociedades concesionarias o permisionarias de aeródromos de servicio al público;

-Servicios privados de educación preescolar, primaria, secundaria, media superior, superior y combinados;

-Servicios legales; y,

-Construcción, operación y explotación de vías férreas que sean vía general de comunicación y prestación del servicio público de transporte ferroviario.

Asimismo, permite que personas morales extranjeras se establezcan en México y realicen alguna de las actividades antes señaladas, sin necesidad de constituir una sociedad mexicana.

Esta autorización también es necesaria para que la inversión extranjera participe en más del 49% en sociedades mexicanas constituidas, cuando sus activos rebasen el monto que anualmente determina la Comisión Nacional de Inversiones Extranjeras. Actualmente, el monto asciende a \$16,816,200,000.00 (dieciséis mil ochocientos dieciséis millones doscientos mil pesos, moneda nacional).

Para que la inversión extranjera participe hasta en un 49% en una sociedad mexicana concesionaria de servicios de radiodifusión, o que pretenda obtener dicha concesión, se requiere la opinión de la Comisión Nacional de Inversiones Extranjeras, que verificará que se cumpla con el límite máximo de participación establecido en la Constitución y en la Ley de Inversión Extranjera. La opinión que al efecto emita la Comisión Nacional de Inversiones Extranjeras, deberá presentarse por el interesado al Instituto Federal de Telecomunicaciones.

Para mayor información sobre este trámite ingrese a http://www.gob.mx/se y posteriormente elegir la opción:

- 1) Comunidad de Negocios;
- 2) Competitividad y Normatividad;
- 3) Inversión Extranjera Directa; y,
- 4) Asuntos Jurídicos.